#### (Privately Owned iPad Enrolment)

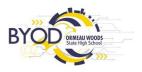

### BYOxLink Getting your child's device ready for school

Before following the information in this Guide please look to complete and return the ICT - Acceptable Use Agreement Form to School Administration

The Department of Education is implementing a new Bring Your Own (BYO) device solution called "BYOxLink" that enables students to use their privately-owned device to access school email, learning applications, printers and shared network drives at the school.

As part of the BYOxLink project rollout, Ormeau Woods State High School's wireless systems were upgraded in 2021 to handle access from private devices and Microsoft Intune; a mobile device management platform for the school year.

Ormeau Woods State High School is utilising Microsoft Intune (a mobile device management solution) to manage devices/provide School applications/network access for both Pads purchased through the School's iPad Purchase Program and privately owned iPad

What does "enrolling your child's device into Intune", mean for my child?

Enrolling your child's device into Intune, will mean your child will be able to:

- access the school's upgraded Wi-Fi network and have school email automatically set up and configured
- access the school's learning applications and websites self-manage their personal device

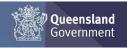

(Privately Owned iPad Enrolment)

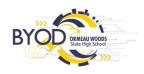

I have a Privately-Owned iPad and I have checked that my child's iPad meets the School's Minimum iPad specifications how do I enrol my iPad into Intune from home?

You will need the following

Complete and return the ICT - Acceptable Use Agreement Form to School Administration

- 1. The Students' School MIS Username + Password
- 2. Your Students' School email address (e.g MISUSERNAME@eq.edu.au)
- 3. Your iPad
- 4. Home Wi-Fi
- 5. Your iPad Passcode (used to unlock your iPad)
- 6. An Apple ID

If you are entering Year 7, you will need to contact the School to obtain your MIS password as your MIS account will be migrated from your previous Primary School to High School at the start of the School Year. Your MIS password used in Primary School may no longer be valid.

If you know your School MIS Username and Password and have all of the above-mentioned items available, please watch the Enrolment Video from the below QR Code, simply open the Camera App on your phone/iPad and hover over the QR code. A website link will be available for you to click on.

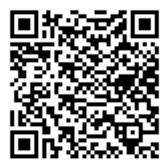

Alternatively, you can also access the enrolment video via:

https://mediasite.eq.edu.au/mediasite/Play/bbe46710d2c24274a0a99cba446a92031d

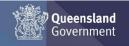

(Privately Owned iPad Enrolment)

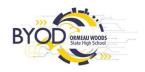

#### What if I am having trouble with the enrolment?

If you are having trouble or have further questions, please contact Ormeau Woods State High School's IT support or school administration staff.

Please note, your child will need to stay logged in for up to 15 minutes after enrolment is done, to make sure all Intune set-up is complete. Enrolment of a device may take 10-15 minutes.

#### Where is it best to enrol my child's device into Intune?

We recommend that your child enrols their device into Intune at home using the home Wi-Fi internet connection. If needed, your child may also enrol at school, please advise them to visit the IT Department. The IT Department is available to Students before School (7:30am), during Lunch Breaks and afterschool (until 4PM Monday-Friday).

#### How much home internet data allowance does Intune use?

A small amount of data is required to both enrol your child's device into Intune and subsequently to use Intune at home to access school email and learning applications. Home data allowance will be required if your child is accessing websites and school applications; the amount depends on the applications.

# My Privately-Owned iPad is now enrolled into Intune. When will I be able to see and download all the School Apps?

The School's IT Department will be scoping App Licences to all Students falling under BYO Program, in early Term 1. The School Apps will be available to download and Install from the Intune "Company Portal" App.

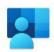

Unlike Primary School, there is no "book list" of Apps – simply, everything required for School will shortly appear within the Company Portal App upon starting the new School Year.

All School Apps listed within the Company Portal app can be installed for free and do not require an Apple ID to download. School apps can be downloaded both at Home and at School.

Your Child's Subject Teachers will communicate which Apps are required in the classroom.

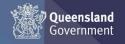

#### (Privately Owned iPad Enrolment)

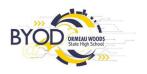

School Apps are reviewed annually and are thoroughly tested before becoming available within the Company Portal App on the Students iPad.

What can school administration staff see or not see on my child's device?

| What the school administration (Intune) can see on the device                                                                                                    | What the school administration (Intune) cannot see on the device                                                                                                    |
|----------------------------------------------------------------------------------------------------|----------------------------------------------------------------------------------------------------|
| Your school can only see information that is relevant to the school: a. Device owner.  b. Device name. c. Device model. d. Device manufacturer. e. Operating system and version eg: iPadOS 14.0 or 15.0 etc. f. App inventory and App names, like Microsoft Office 365, Microsoft Word. g. On student and staff's personal devices the school can only see school managed Apps. h. Device serial number and IMEI. | Your school does not monitor student's use of the device  a. Cannot see your child's personal information.  b. Cannot see what your child is doing on their device.  c. Does not track student's locations / device location.  d. Does not provide information on personally installed applications.  e. Does not allow uninstalling of any applications including your child's own applications.  f. Home Network cannot be seen.  g. Calling and web browsing history.  h. Email and text messages.  i. Contacts.  j. Calendars.  k. Passwords.  l. Pictures, including what's in the photos app or camera roll.  m. Files. |

Can I have multiple mobile device management tools on my child's device? Microsoft Intune does not work if other mobile device management (MDM) tools are installed on the device.

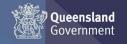

# BYOD Fact Sheet (Privately Owned iPad Enrolment)

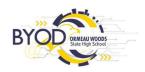

Can I use parental controls if my child's device has Intune installed?

Parental controls can be used in conjunction with Intune.

For iOS, <u>refer to parental controls on your child's iPhone</u>, <u>iPad and iPod touch</u> to explore a range of iOS parental control features. Please be mindful of your child's School hours when creating restrictions around device or specific app usage.

Is there any cost associated with using Intune?

There is no cost for your child to use Intune and Microsoft Office 365.